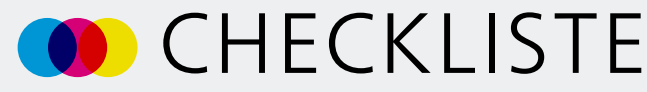

für Ihre Druckdaten

# **1**

 **2**

# **DOKUMENTENANLAGE**

- Seitenformat gemäß Produktdatenblatt anlegen Das Seitenformat entspricht dem Endformat im Datenblatt.
- Beschnittzugabe oder Überfüllung anlegen
- Anzahl der Seiten im Dokument gemäß Produktdatenblatt anlegen

# **SICHTPRÜFUNG**

- Ausrichtung der Elemente prüfen Bei einigen Produkten sind Produkt-Teile um 180° gedreht. Bitte überprüfen Sie anhand des Datenblattes, ob eine Drehung notwendig ist.
- Text und Logos innerhalb der Safe area platzieren
- Randabfallende Elemente in den Beschnitt erweitern

# **3**

### **FARBE + BILDER**

- Farben und Bilder nach CMYK konvertieren
- Sonderfarben nach HKS/Pantone im Dokument verwenden, wenn ein Sonderfarben-Druck bestellt ist
- Weiße Elemente auf Aussparen stellen
- Auflösung der Bilder prüfen Mindestanforderung für Halbtonbilder: 300 dpi Mindestanforderung für Strichbilder: 1200 dpi
- Gesamtfarbauftrag (entspricht der Summe aller Farbkanäle) geringer als 330%

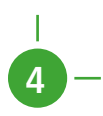

#### **SCHRIFT + LINIEN**

- Schwarzen Text 1-farbig aus Schwarz aufbauen
- Verwendete Schriften einbetten oder in Pfade umwandeln
- Mindestanforderungen zu Schrift und Gestaltungslinien einhalten, siehe Allgemeine Hinweise zu Druckdaten (PDF) ([Weblink\)](https://www.aktuelle-druckinfos.de/druckinformationen)

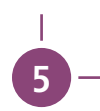

## **PDF-EXPORT**

- Standzeichnungen (Standlinien, Kalendariumsplatzhalter, etc.) ausblenden Im Druck-PDF dürfen nur druckende Elemente angelegt sein.
- PDF-Standard PDF/X-4 auswählen
- Anschnitteinstellungen des Dokuments verwenden
- Schnittmarken nicht aktivieren
- Prüfen, ob die Gesamtgröße des PDFs mit der Angabe Datenformat im Datenblatt übereinstimmt Das Datenformat umfasst das Endformat sowie den Beschnitt oder die Überfüllung.